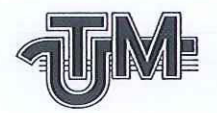

Universitatea Tehnică a Moldovei

# ASIGURAREA REDUNDANȚEI LA TRANSMISIA DATELOR ÎNTR-O REȚEA DE **COMUNICAȚII LOCALĂ**

Student: Ally

**ANGHELUŞ Vasile** 

Conducători:

**Prorector TURCANU Dinu** 

conf.univ.dr. ȚURCANU Tatiana

Chişinău - 2020

Ministerul Educației, Culturii Și Cercetării al Republicii Moldova Universitatea Tehnică a Moldovei Programul de masterat "Sisteme și Comunicații Electronice"

> Admis la sustinere Şef departament, conf.univ.dr. NICOLAEV Pavel

> > 2020

## ASIGURAREA REDUNDANȚEI LA TRANSMISIA DATELOR ÎNTR-O REȚEA DE COMUNICAȚII LOCALĂ

Teză de master

Masterand: Ally (ANGHELUŞ Vasile) Conducători: (prorector ȚURCANU Dinu) (conf.univ.dr. TURCANU Tatiana)

Chişinău - 2020

#### **REZUMAT**

In teza respectivă se studiază care sunt două metode de asigurare a redundanței într-o retea de comunicații locală, modul de implementare a acestor metode și verificarea eficacitatii lor.

Primul obiectiv al proiectului este implementarea unui protocol de spanning-tree, si anume RPVST (Rapid per VLAN Spanning Tree) într-o rețea locală simulată în programul de simulare a retelelor Cisco Packet Tracer si verificarea functionalitatii acestui protocol impreuna cu tehnologia Etherchannel. Al doilea obiectiv este implementarea protocolului de redundanta HSRP (Hot Standby Router Protocol) în aceeasi rețea locală simulată si verificarea redundantei la default gateway in retea. Al treilea obiectiv este echilibrarea incarcaturii traficului pe echipamentele active și pasive de retea prin implementarea inteligenta a celor 2 protocoale de redundanta: RPVST și HSRP.

Pentru a lămuri întrebarile de cercetare inițial am efectuat studierea documentatiei cu privire la modul de funcționare și aplicare a protocoalelor ce asigura redundanta retelei, dupa care pentru a pune în practică aceste cunostinte am utilizat programul de simulare a retelelor Cisco Packet Tracer 7.2, în care am creat o retea fizica redundanta a companiei "Endava" si am configurat RPVST pe toate comutatoarele din rețeaua locala, tehnologia Etherchannel intre comutatoarele de nivel core si HSRP pe ruterele de frontiera din reteaua locala. Apoi am verificat configuratia echipamentelor din reteaua locala si am testat faptul daca reteaua locala intr-adevar este redundanta sau nu in urma configurarii protocoalelor ce asigura redundanta retelei. In urma verificarii configuratiilor la protocoalele RPVST si HSRP am dedus că implementarea protocoalelor in reteaua locala simulata a avut loc cu succes, iar efectuarea testarii de la sfarsit a demonstrat ca protocoalele de redundanta isi fac bine treaba si ca reteaua este intr-adevar una redundantă. În urma efectuarii proiectului am observat că dacă e implementat corect, RPVST este un protocol excelent pentru a evita aparitia problemelor in retea atunci cand reteaua este redundanta din punct de vedere fizic, ca HSRP permite asigurarea redundantei la default gateway pe mai multe subinterfete pentru mai multe vlan-uri si ca protocoalele RPVST si HSRP atunci cand in retea exista mai multe vlan-uri - permit configurarea lor în așa mod, încât sa echilibreze incarcatura traficului pe echipamentele de retea active si pasive când in rețea toate aceste echipamente functioneaza. Etherchannel oferă un plus de redundanță link-ului logic intre 2 echipamente active.

#### SUMMARY

In this thesis, we study what are two methods of ensuring redundancy in a LAN and how to implement these methods and checking their effectiveness.

The first objective of the project is the implementation of a spanning-tree protocol, namely RPVST (Rapid per VLAN Spanning Tree) in a local network simulated in the Cisco Packet Tracer network simulation program and verification of the functionality of this protocol together with Etherchannel technology. The second objective is to implement the HSRP (Hot Standby Router Protocol) redundancy protocol in the same simulated local network and to check the redundancy of the default gateway in the network. The third objective is to balance the traffic load on the active and passive network equipment by intelligently implementing the 2 redundancy protocols: RPVST and HSRP.

In order to solve the initial research questions I studied the documentation of the operation and application of the protocols that ensure the redundancy of the network, and then to use this knowledge I used the software for network simulations the Cisco Packet Tracer 7.2, in which I have created a redundant physical network of the company "Endava" and I configured RPVST on all switches in the local network, Etherchannel technology between the core level switches and HSRP on the border routers in the local network. Then I checked the configuration of the equipment in the local network and I tested whether the local network really is redundant or not after configuring protocols that ensure the redundancy of the network. After the verification of the configurations for the RPVST and HSRP protocols, I deduced that the implementation of the protocols in the simulated local network was successful, and the end-testing performed showed that the redundancy protocols do their job well and that the network is indeed a redundant one.

After carrying out the project I noticed that if implemented correctly, RPVST is an excellent protocol for avoiding network problems when the network is physically redundant, I noticed that HSRP allows redundancy of the default gateway on several subinterfaces for more vlans and that the RPVST and HSRP protocols when there are multiple vlans in the network - allow them to be configured in such a way as to balance the load of traffic on the active and passive network equipment - when in the network all these equipments work. Etherchannel offers additional redundancy to the logical link between 2 active equipment.

## **CUPRINS**

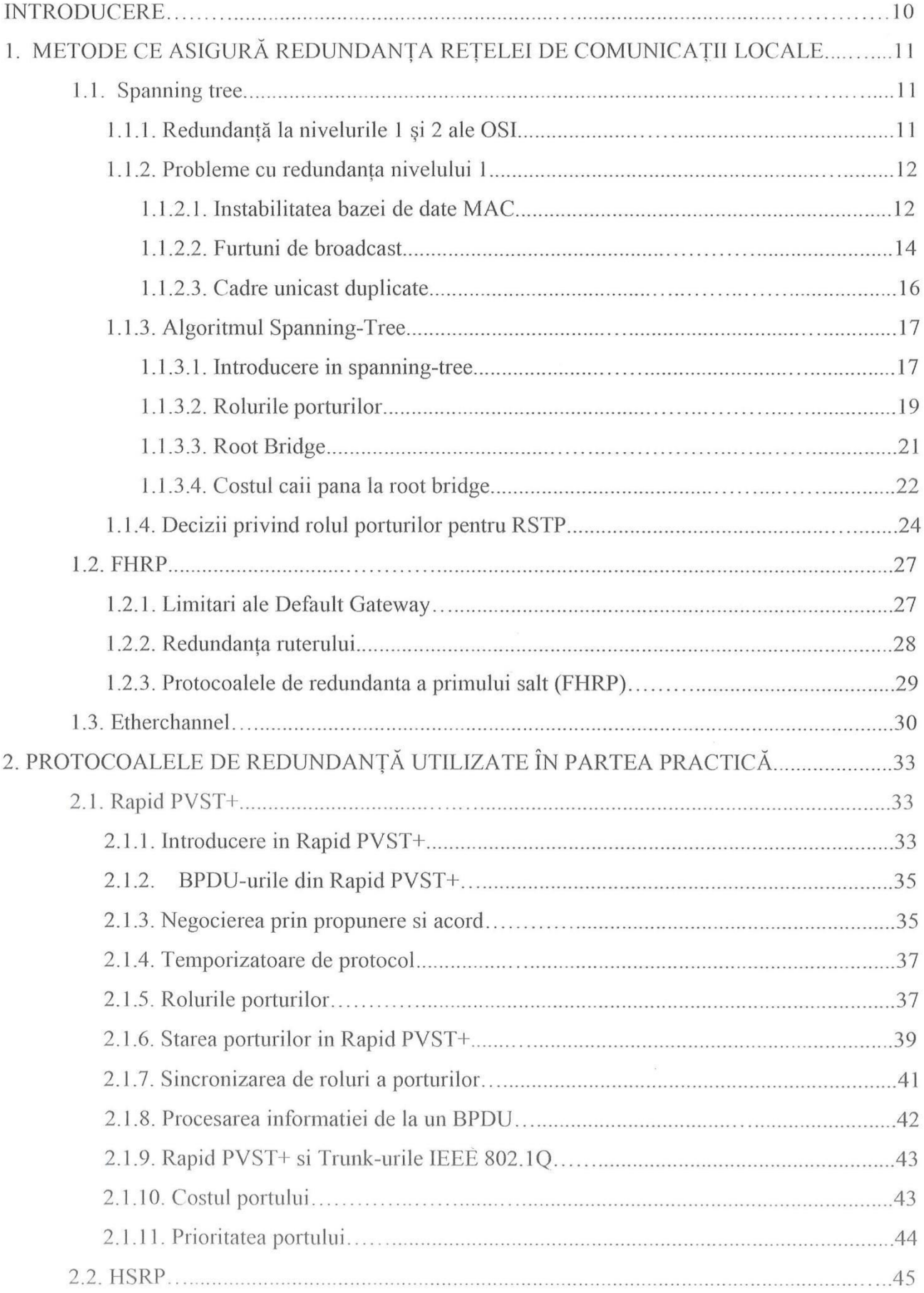

 $\widetilde{\mathcal{L}}$ 

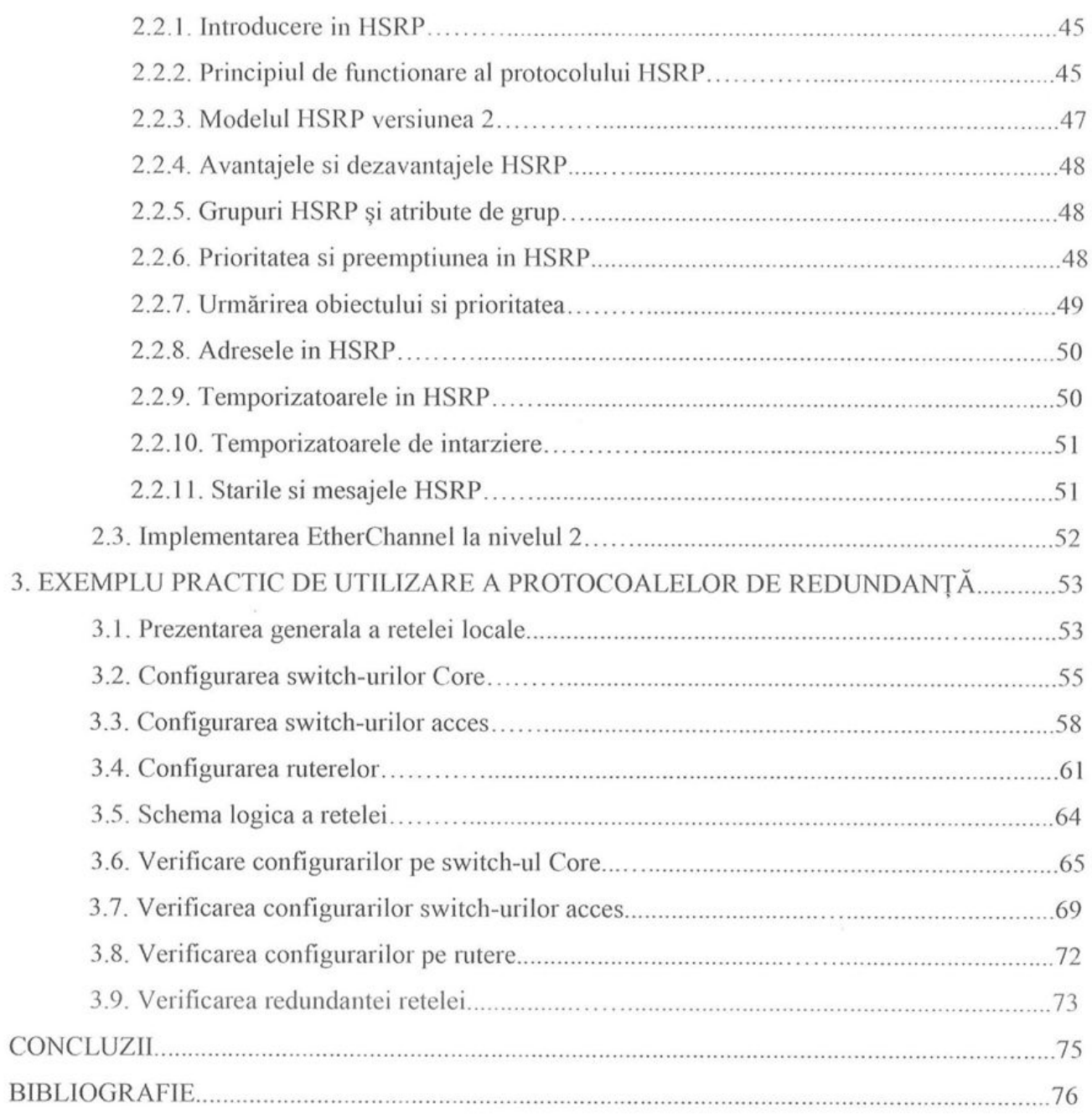

#### **INTRODUCERE**

Disponibilitatea ridicată este cerința principală în proiectarea unei rețele a unei companii care poseda sau e dependenta de servicii electronice. Disponibilitatea sistemului poate fi îmbunătățită considerabil în rețelele ierarhice prin implementarea redundanței. Redundanța rețelei este o abordare tolerantă la erori, în care componente și link-uri suplimentare de rețea sunt utilizate într-o rețea pentru a îmbunătăți fiabilitatea sistemului. Această abordare asigură disponibilitatea rețelei în caz de defectare a componentelor rețelei și a link-urilor și protejează, de asemenea, rețeaua împotriva unui singur punct de avarie care poate face ca întregul sistem să fie indisponibil sau nesigur.

De accea, în acest proiect sunt cautate, implementate si verificate mai multe metode de asigurare a redundantei in transmisia datelor intr-o retea locala. Metodele descrise sunt protocoalele Rapid per Vlan Spanning Tree, Hot Standby Router Protocol si tehnologia Etherchannel. Pentru a implementa si verifica aceste metode s-a construit reteaua locala a companiei "Endava" in programul de simulare a retelelor Cisco Packet Tracer, versiunea 7.2.

În partea intai a lucrarii am descris la general fiecare metoda de asigurare a redundantei, precum si actualitatea fiecarei metode, aportul fiecarei metode in asigurarea redundantei.

În partea a doua a lucrarii am descris mai detaliat fiecare protocol din fiecare metoda, compararea fiecarui protocol cu alte protocoale ce ofera solutii la aceleasi impedimente in crearea unei retele redundante.

În partea a treia am prezentat partea practica a lucrarii si anume prezentarea retelei fizice construite in programul simulator, etapele configurarii protocolului RPVST pe comutatoarele de la nivelul 2 si 3, etapele configurarii protocolului HSRP pe rutele de frontiera, etapele configurarii tehnologiei Etherchannel pe comutatoarle de nivel 3, verificarea configurarilor RPVST, verificarea configurarilor HSRP si testarea redundantei retelei.

O rețea redundanta din punct de vedere fizic nu poate exista fara un protocol spanning tree, cum este RPVST. Pentru ca sa existe disponibilitate ridicata intre reteaua locala si alte retele, adica sa existe default gateway redundant, una din solutii este utilizarea protocolului HSRP. Etherchannel este configurat intre comutatoarele centrale pentru intari acest link logic, in caz ca iese din functiune un link fizic.

## **BIBLIOGRAFIE**

1. http://www.ciscopress.com/articles/article.asp?p=2832407&seqNum=4.

2. https://networkustad.com/2019/11/01/default-gateway-limitations/.

3. [https://networkustad.com/2019/11/01/router-redundancy/.](https://networkustad.com/2019/11/01/router-redundancy/)

4. ZIA UR RAHMAN, SAFYAN MUKHTAR, SAJJAD KHAN, RAEES KHAN, ZAKIR ULLAH, REENA RASHID, WAQAS AHMAD Performance Evaluation of First HOP Redundancy Protocols (HSRP, VRRP & GLBP). In Journal of Applied Environmental and Biological Sciences, January 28, 2017, p.268.

5. https://networkustad.com/2019/11/01/first-hop-redundancy-protocols-fhrp/.

6. <http://www.ciscopress.com/articles/article.asp?p=2348266&seqNum=3.>

7. [http://danscourses.com/rstp-a-rapid-pvst/.](http://danscourses.com/rstp-a-rapid-pvst/)

8. [https://www.cisco.com/c/en/us/td/docs/switches/datacenter/nexus5000/sw/configur](https://www.cisco.com/c/en/us/td/docs/switches/datacenter/nexus5000/sw/configuration/guide/cli/CLIConfigurationGuide/RPVSpanningTree.html.) [ation/guide/cli/CLIConfigurationGuide/RPVSpanningTree.html.](https://www.cisco.com/c/en/us/td/docs/switches/datacenter/nexus5000/sw/configuration/guide/cli/CLIConfigurationGuide/RPVSpanningTree.html.) 

9. PRABHJOT KAUR, HARPREET KAUR & JAGPREET KAUR Hot Standby Routing Protocol (HSRP). In Imperial Journal of Interdisciplinary Research, 2017, Vol-3, Issue-1, p.2111-2112.

10. [https://www.cisco.com/c/en/us/td/docs/ios-xml/ios/ipapp\\_fhrp/configuration/xe-](https://www.cisco.com/c/en/us/td/docs/ios-xml/ios/ipapp_fhrp/configuration/xe-3s/fhp-xe-3s-book/fhp-hsrp.html)[3s/fhp-xe-3s-book/fhp-hsrp.html](https://www.cisco.com/c/en/us/td/docs/ios-xml/ios/ipapp_fhrp/configuration/xe-3s/fhp-xe-3s-book/fhp-hsrp.html)